# Jacek Kobus

# 2 Dimensional Finite Difference Hartree-Fock Program

User's Guide

version 2.2

# **Contents**

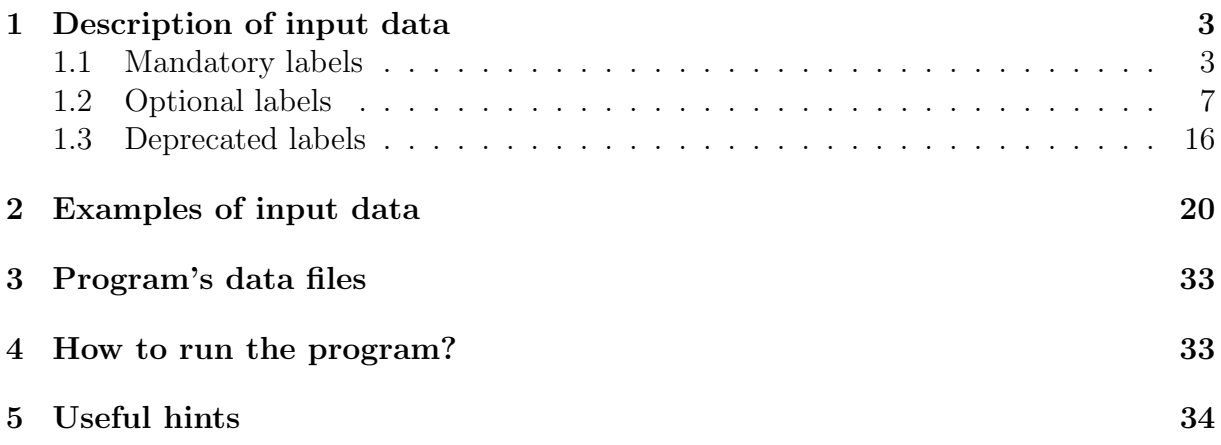

## 1 Description of input data

x2dhf program accepts input data that consist of separate lines which contain

- a label
- a label followed by a string of characters, integer(s) and/or real number(s)
- a string of characters, integer(s) and/or real number(s)

Real numbers can be written in a fixed-point or scientific notation. Note that

- labels and strings can be in upper or lower case,
- the compulsory labels must follow the order given below; the optional ones can be inserted anywhere between the title and stop labels,
- optional parameters are enclosed in square brackets,
- r denotes a real number,  $i$  an integer,  $c$  a string of characters,
- an exclamation mark or a hash placed anywhere in an input line starts a comment and what follows "!" or "#" is ignored.

### 1.1 Mandatory labels

The following labels must be specified in the specified order:

### TITLE

### Format: title c

 $c$  is any string of up to 74 characters describing the current case. This string is added as a header to a text file with extension dat that contains basic data identifying a given case, i.e. atomic numbers of nuclei, grid size and the number of electrons and orbital and exchange functions.

### NUCLEI

Format: nuclei  $Z_A Z_B R$  [c]

Set the nuclei charges and the bond length.

 $Z_A$ : nuclear charge of centre A (real)

 $Z_B$ : nuclear charge of centre B (real)

R: bond length (real)

c: angstrom – the internuclear separation can be given in angstrom units if this string is included (the conversion factor 0.529177249 is used)

If  $|Z_A - Z_B| < 10^{-6}$  then the molecule is considered to be a homonuclear one (see setDefaults).

### CONFIG

Format: config i

i: the total charge of a system

The following cards define molecular orbitals and their occupation. Note that the last orbital description card must contain the end label.

The possible formats are:

#### Format: i c

- i: number of fully occupied orbitals of a given irreducible representation (irrep) of the  $C_{\infty y}$  group; two electrons make  $\sigma$  orbitals fully occupied and four electrons – orbitals of other symmetries
- c: symbol of the  $C_{\infty v}$  irrep to which the orbitals belong (sigma, pi, delta or phi)

### Format:  $i \ c_1 \ c_2$

- i: number of fully occupied orbitals of a given irrep of the  $D_{\infty h}$  group
- c<sub>1</sub>: symbol of the  $C_{\infty v}$  irrep to which the orbitals belong (sigma, pi, delta or phi)
- c<sub>2</sub>: symbol for the inversion symmetry of the  $D_{\infty h}$  irreps (u or g)

Use this format for a homonuclear molecule unless **break** card is included.

**Format:**  $i$   $c_1$   $c_2$   $[c_3$   $[c_4$   $[c_5]$ ]

- i: number of orbitals of a given irrep of the  $C_{\infty v}$  group
- c<sub>1</sub>: symbol for the  $C_{\infty v}$  irreps to which the orbitals belong (sigma, pi, delta, phi)
- $c_2-c_5$ : +, or . (a dot); +/– denotes spin up/down electron and . denotes an unoccupied spin orbital

Format:  $i \ c_1 \ c_2 \ c_3 \ [c_4 \ [c_5 \ [c_6]$ ]]

- i: number of orbitals of a given irrep of the  $D_{\infty h}$  group
- c<sub>1</sub>: symbol for the  $C_{\infty v}$  irrep to which the orbitals belong (sigma, pi, delta, phi)
- c<sub>2</sub>: symbol for the inversion symmetry of the  $D_{\infty h}$  irrep (u or g)
- $c_3-c_6$ : +, or . (a dot); +/– denotes spin up/down electron and . denotes an unoccupied spin orbital

### GRID

### Format: grid  $N_{\nu} R_{\infty}$

An integer and a real define a single two-dimensional grid.

 $N_{\nu}$ : the number of grid points in  $\nu$  variable

 $R_{\infty}$ : the practical infinity

 $N_{\mu}$  is calculated so as to make the step size in  $\mu$  variable equal to the stepsize in  $\nu$  variable.  $N_{\nu}$  and  $N_{\mu}$  have to meet special conditions and if they are not fulfilled the nearest (but smaller) appropriate values are used.

### Format: grid  $N_{\nu} N_{\mu} R_{\infty}$

Two integers and one real define a single two-dimensional grid.

 $N_{\nu}$ : the number of grid points in  $\nu$  variable

 $N_{\mu}$ : the number of grid points in  $\mu$  variable

 $R_{\infty}$ : the practical infinity

This format may be needed when interpolation between grids is attempted.

### ORBPOT

#### Format: orbpot c

where  $c$  a character string determining the initial source of orbitals and potentials. Its allowed values are:

• hydrogen – molecular orbitals are formed as a linear combination of hydrogenic functions on centres  $A$  and  $B$  as defined via the **lcao** label. In the case of HF or HFS calculations Coulomb (exchange) potentials are approximated as a linear combination of Thomas-Fermi  $(1/r)$  potentials at the two centres. If the OED method is chosen the potential function is approximated as a linear combination of  $Z_A/r_1$  and  $Z_B/r_2$  terms and the exchange potentials are set to zero.

- $gauss a Gaussian output is used to retrieve exponents and expansion co$ efficients of (uncontracted) molecular orbitals (it is assumed that the output is contained in gaussian.out and gaussian.pun files<sup>1</sup>) and Coulomb and exchange potentials are initialized as in the hydrogen case; see prepGauss for more details.
- $gauss-c-GAUSSIAN$  customized output is used to retrieve exponents and expansion coefficients of molecular orbitals (it is assumed that the output is contained in gaussianc.out file) and Coulomb and exchange potentials are initialized as in the hydrogen case; see prepGaussCust for details.
- $\bullet$  *old* initial orbitals, Coulomb and exchange potentials are retrieved from disk files (2dhf input.orb, 2dhf input.coul and 2dhf input.exch, respectively) created in a previous run. Data defining the case are retrieved from a 2dhf input.dat textfile.
- $grhf$  radial Hartree-Fock orbitals for the centre A and B obtained from the grhf program<sup>2</sup> are retrieved from disk files 1dhf-centreA.orb and 1dhfcentreB.orb, respectively, and Coulomb and exchange potentials are initialized as in the hydrogen case (see routine initHF for details).
- noexch orbitals and Coulomb potentials are retrieved from disk files and exchange potentials are initialized as in *hydrogen* case; this is useful when going from DFT/HFS to HF calculations.
- nodat initial orbitals and potentials are retrieved from disk files but the content of a 2dhf input.dat file is retrieved from a 2dhf input.orb (binary) file. Use this value when reading binary data generated by the ealier than 2.0 versions of the program.

### STOP

### Format: stop

This label indicates the end of input data.

<sup>&</sup>lt;sup>1</sup>The program has been tested on output files produced by the 94 and 03 versions of the Gaussian system of programs.

<sup>&</sup>lt;sup>2</sup>J.Kobus and Ch. Froese Fischer, Quasi-Relativistic Hartree-Fock program for Atoms, to be published.

### 1.2 Optional labels

The following additional labels can be specified in any order:

### BREAK

### Format: break

When this label is present homonuclear molecules are calculated in  $C_{\infty}$  symmetry and the  $D_{\infty h}$  symmetry labels (u or g) are redundant.

### **CONV**

### Format: conv  $[i_1[i_2[i_3]]]$

Sometimes the requested accuracy of a solution is set too high and cannot be satisfied on a selected grid. As a result SCF/SOR iteration process may continue in vain. To save CPU time the iterations are stopped if orbital energies or orbital norms display no improvment over the  $i_2$  and  $i_3$  most recent iterations, respectively (20 by default). This mechanism is activated after  $i_1$  initial iterations (600 by default).

### DEBUG

```
Format: debug [i_1 \, i_2 \, \ldots \, i_{40}]
```
Up to 40 different debug flags can be set at a time. If the integer  $i_k$  is present the debug flag  $i_k$  is set, i.e.  $idbg(i_k) = 1$   $(1 \leq i_k < 999)$ . These are used to generate additional debugging information by adding the lines of the form

```
if (idbg(ik).eq.1) then
     print *, ''debugging something ...''
     ...
endif
```
### **DFT**

Format: dft  $[c_1 | c_2]$ 

 $c_1$ : specifies the type of DFT exchange potential to be used in Fock equations –  $c_1 = Ida$  – the local density approximation with the potential

$$
V_X(\alpha) = -\frac{3}{2}\alpha \left(\frac{3}{\pi}\right)^{1/3} 2^{-2/3} \sum_{\sigma} \rho_{\sigma}^{1/3}
$$

where  $\alpha$  is by default set to 2/3 (the Slater exchange potential). To change this value use the xalpha label.

 $- c_1 = b88$  – the Becke exchange potential

- $c_2$ : selects the type of correlation potential to be used in Fock equations
	- $c_2 = lyp$  the correlation potential of Lee, Yang and Parr
	- $c_2 = vwn$  the correlation potential of Vosko, Wilk and Nusair

When the bare label is present and the method selected is HF then the exchange contributions (LDA, B88, PW86 and PW91) and the correlation contributions (LYP and VWN) to the total energy are calculated upon completion of the SCF iterations.

### EXCHIO

### Format: exchio  $c_1$   $c_2$

These parameters specify how exchange potentials are to be read/written and manipulated (stored in random access memory). The program always keeps all orbitals and Coulomb potentials in the memory. If computer resources are adequate all exchange potentials can also be kept there. However, during the relaxation of a particular orbital only a fraction of exchange potentials is needed. Thus all exchange potentials can be kept on disk as separate files (named fort.31, fort.32,  $\dots$  during a run) and only relevant ones are being retrieved when necessary.

The possible values of  $c_1$  and  $c_2$  are in-one, in-many, out-one and out-many. Possible combinations are

- $\bullet$  exchio in-many out-many read exchange potentials as separate files and write them back as separate files
- exchio in-one out-many read all exchange potentials in one file but write them out as separate files
- exchio in-many out-one read all exchange potentials separately but write them out as a single file
- exchio in-one out-one read and write exchange potentials in the form of a single file (same as  $i_2 = 3$ ); this is the default

### FEFIELD

### Format: fefield r

r: a strength of an external static electric field directed along the internuclear axis (in atomic units)

### FERMI

### Format: fermi  $r_A r_B$

When this label is present the Fermi nuclear charge distribution is used. Optional parameters  $r_A$  and  $r_B$  define the atomic masses (in amu) of nuclei A and B. If omitted the corresponding values are taken from the table of atomic masses compiled by Wapstra and Audi (see blk\_data).

#### FIXORB

### **Format:** fixorb  $[i_1 \, i_2 \, ... \, i_{40}]$

This label is used to specify orbitals to be kept frozen during SCF/SOR process (they are not being renormalized nor orthogonalized during the process).  $i_1$ ,  $i_2$ , . . . are the numbers of these orbitals as they appear on the program's listing, i.e. their order is reversed to that used when defining the electronic configuration (see the config card). Up to 40 different orbitals can be set at a time. Use the bare label to keep all orbitals frozen.

### FIXCOUL

#### Format: fixcoul

If this label is present then all Coulomb potentials are kept frozen during the SCF/SOR process.

### FIXEXCH

#### Format: fixexch

If this label is present then all exchange potentials are kept frozen during the SCF/SOR process.

### GAUSS

#### Format: gauss  $r_A r_B$

When this label is present the Gauss nuclear charge distribution is used. Optional parameters  $r_A$  and  $r_B$  define the atomic masses (in amu) of nuclei A and B. If omitted, the corresponding values are taken from the table of atomic masses compiled by Wapstra and Audi (see blk\_data).

### HOMO

### Format: homo

This label is used to impose explicitly  $D_{\infty h}$  symmetry upon orbitals of homonuclear molecules in order to improve SCF/SOR convergence.

### INOUT

### Format: inout  $c_1$   $c_2$

The x2dhf program can be compiled to support calculation using three different combinations of integer/real data types: i32 (4-byte integers, 8-byte reals), i64 (8-byte integers, 8-byte reals) and r128 (8-byte integers, 16-byte reals); see  $src/Makefile am$  for details. Strings  $c_1$  and  $c_2$  determine the combination appropriate for the format of input and output data, respectively, and each string can be i32, i64 or r128.

In order to facilitate exchange of binary data generated on machines of different architectures or using different compilers additional formats are available, namely i32f, i64f or r128f which allow to export/import data in formatted instead of unformatted form.

### INTERP

### Format: interp

Use this label to change the grid between separate runs of the program. Note that only a number of grid points in one of the variables or  $R_{\infty}$  can be changed at a time.

### LCAO

### Format: lcao [ i ]

If the source of orbitals is declared as hydrogen then this card must be present. In such a case the initialization of each of the orbitals has to be defined in terms of the linear combination of atom centred hydrogen-like functions. For each orbital include a card of the following format (make sure that the order of orbitals should match the order specified under the config label):

### Format:  $c_A$   $n_A$   $l_A$   $\zeta_A$   $c_B$   $n_B$   $l_B$   $\zeta_B$   $i_1$   $i_2$

where

 $c_A$  – relative mixing coefficient for a hydrogenic orbital on the  $Z_A$  centre (real),

 $n_A$  – its principle quantum number (integer)

 $l_A$  – its orbital quantum number (integer)

 $\zeta_A$  – the effective nuclear charge if  $i = 1$  (default) or a screening parameter if  $i = 2$  (real)

 $c_B$  – relative mixing coefficient for a hydrogenic orbital on the  $Z_B$ centre (real),

 $n_B$  – its principle quantum number (integer)

 $l_B$  – its orbital quantum number (integer)

 $\zeta_B$  – the effective nuclear charge if  $i = 1$  (default) or a screening parameter if  $i = 2$  (real)

 $i_1$  – set to 1 to indicate that this orbital should be initialized as a linear combination of hydrogenic functions and not taken from a disk orbital file (integer). When the source of orbitals is declared as hydrogen these flags are ignored. When the source of orbitals is declared as old and the orbital and Coulomb potential data files contain fewer functions than defined by config card this flag can be used to indicate which orbitals are missing in orbital data files and require initialization. This can be useful when generating virtual orbitals for a potential formed from already given set of converged orbitals.

In case when the source of orbitals is declared as old and all orbitals are already defined this flag can be used in DFT calculations to generate virtual orbitals for some sort of a local potential build from a given subset of orbitals that are kept frozen during the SCF process (see fixorb label)

 $i_2$  – a number of successive over-relaxations for a given orbital (integer); if omitted is set to 10

The mixing coefficients are normalized so that  $|c_A| + |c_B| = 1$ 

### MCSOR

Format: mcsor  $[i_1[i_2]$ 

Selects the MCSOR method for solving the Poisson equations for orbitals and potentials (default) and changes the value of the MCSOR relaxation sweeps during a single SCF cycle for orbitals  $(i_1)$  and potentials  $(i_2)$ ; by default  $i_1 =$  $i_2 = 10$ .

### METHOD

### Format: method c

Select the type of calculation.

- c: HF the Hartree-Fock method
- c: DFT the Hartree-Fock method with the  $X\alpha$  exchange potential ( $\alpha =$  $2/3$ ; see the dft label to choose another exchange or correlation potential
- c: HFS the Hartree-Fock-Slater method (Hartree-Fock with the  $X\alpha$  exchange potential) with an optimum value of the  $\alpha$  parameter (see blk-data.inc for details)
- c: OED One Electron Diatomic ground and excited states can be calculated for the Coulomb potential in the prolate spheroidal coordinates (default). It is also possible to specify the Coulomb and Krammers-Henneberger potentials in cylindrical coordinates (see the poth3, potkh, potharm2, potharm3 labels, respectively). When more than one orbital is specified calculations are carried out as if in the case of a multielectron system.<sup>3</sup>
- c: SCMC the Hartree-Fock method with  $X\alpha$  exchange where the  $\alpha$  parameter is calculated according to the self-consistent multiplicative constant method<sup>4</sup>

### MULTIPOL

### Format: multipol  $r[i]$

- r: if  $r > 0$  multipole moment expansion coefficients are recalculated when the maximum error in orbital energy is changed by  $r$  (the default value is 1.15; see setDefaults). When the maximum error is less than  $r$  the coefficients are recalculated at least every  $i_2$  SCF iterations as defined by the SCF label. To suppress recalculation of the coefficients set  $r$  to a negative real number. This is useful when generating potentials from a set of fixed orbitals, e.g. from GAUSSIAN orbitals.
- i: number of terms in the multipole expansion used to calculate boundary value for potentials  $(2 \leq i \leq 8$  and the default is 4).

### **OMEGA**

### Format: omega  $\omega_{orb}$   $\omega_{pot}$  ]

One or two real numbers setting overrelaxation parameters for relaxation of orbitals and potentials. The negative value of  $\omega_{orb}/\omega_{pot}$  indicates that its value should be set to a near optimum value obtained from a semiempirical formula (see initCBlocks and setomega for details).

### OMEGAOPT

Format: omegaopt  $\lceil i \rceil r_{orb} \rceil r_{pot} \rceil \rceil$ 

Optional integer parameter can be set to 1 (default) or 2. In the former case rather conservative (safe)  $\omega$  values are chosen (this is equivalent to using the

<sup>&</sup>lt;sup>3</sup>In this type of calculations convergence rates differ greatly between orbitals. Therefore, if for a given orbital the orbital energy threshold is reached it is being frozen.

<sup>4</sup>V.V.Karasiev and E.V.Ludenia, Self-consistent multiplicative constant method for the exchange energy in density functional theory, Phys. Rev. A 65 (2002) 062510.

omega card with the negative values of the parameters). In the latter case somewhat better values are chosen but faster convergence is to be expected only when good initial estimates of orbitals and potentials are available or when calculations with fixed orbitals or potentials are performed. The near-optimal  $\omega$ values obtained from a semi-empirical formula are scaled down to produce final values used by the program. The default values of the scaling factors for the orbital and potential overrelaxation parameters (0.986 and 0.997, respectively) can be changed by setting  $r_{orb}$  and  $r_{pot}$  to their desired values.

### ORDER

### Format: order [ i ]

An integer defining the ordering of mesh points:  $1$  – natural column-wise, 2 – 'middle' type of sweep (default), 3 – natural row-wise, 4 – reversed natural column-wise (see mesh routine for details)

### POTGSZ

### Format: potgsz

When the OED method is chosen then this label selects a model potential due to Green, Sellin and Zachor.<sup>5</sup> For a given atom this potential produces HFlike orbitals but it was found useful in finding decent starting orbitals for any molecular system.

### POTGSZG

### Format: potgszg

When the OED method is chosen then this label selects a model potential due to Green, Sellin and Zachor and the Gauss nuclear charge distribution. For a given atom this potential produces HF-like orbitals but it was found useful in finding decent starting orbitals for any molecular system.

### POTHARM2

### Format: potharm2  $\omega$

When the OED method is chosen then this label selects a two-dimensional model potential of the form  $-\omega^2(x^2+y^2)$ , where  $\omega$  is a strength of the potential  $(\text{real})$ <sup>6</sup>.

<sup>5</sup>A.E.S.Green, D.L.Sellin and A.S.Zachor, Analytic Independent-Particle Model for Atoms, Phys. Rev. 184 (1969) 1-9.

<sup>&</sup>lt;sup>6</sup>This parameter  $\omega$  should not be confused with the overrelaxation parameter of the SOR method.

### POTHARM3

### Format: potharm3  $\omega$

When the OED method is chosen then this label selects a three-dimensional model potential of the form  $-\omega^2(x^2 + y^2 + z^2)$ , where  $\omega$  is a strength of the potential (real).

### POTH3

Format: poth3  $m \, a \, V_0$ 

When the OED method is chosen then this label selects a two-dimensional model potential of the form  $-V_0/\sqrt{a^2+r^2}$  (see kh.c for details). The following parameters can be set

- $m$ : magnatic quantum number of a state (integer)
- a : width of the model potential (real)
- $V_0$ : depth of the model potential (real)

In order to get the hydrogen Coulomb potential set  $a = 0.0$  and  $V_0 = 1.0$ . Set  $a > 0$  and  $V > 0$  to choose its smoothed variant.

### POTKH

Format: potkh  $m \in \omega \left[ a \mid V_0 \mid N \mid \right]$ 

When the OED method is chosen then this label selects the Krammers-Henneberger potential (see routine kh.c for details). The following parameters can be set

- $m$ : magnatic quantum number of a state being calculated (integer)
- $\varepsilon$ : laser intensity (real)
- $\omega$ : laser cycle frequency (real)
- a : original (before averaging over one laser cycle) soft-core potential width (a positive real number, by default  $a = 1.0$ )
- $V_0$ : original soft-core potential depth (by default  $V_0 = 1.0$ )
- N : number of intervals in the Simpson quadrature (an integer,  $N = 1000$  by default)

### PRINT

Format: print  $[i_1 [ i_2 \dots ] i_{40}]$ 

Up to 40 different printing flags can be set at a time. If the integer  $i_k$  is encountered the printing flag  $i_k$  is set, i.e. iprint $(i_k) = 1$   $(1 \le i_k < 999)$ . These are used to generate additional printouts by adding the lines of the form

```
if (iprint(ik).eq.1) then
     print *, ''printing something ...''
     ...
endif
```

```
Set
```
- $i_1 = 110$  to print a total radial density relative to the centre A along the internuclear axis  $(-R_{\infty} \leq z \leq -R/2)$
- $i_2 = 111$  to print a total radial density relative to the centre B along the internuclear axis  $(R/2 < z < R_{\infty})$

See inputData for a list of available flags.

### PRTEVERY

### Format: prtevery  $i_1$   $i_2$

Routine pmtx can be used to output two-dimensional arrays in a tabular rowwise form with every  $i_1$ -th row and  $i_2$ -th column being printed (by default every 10th row and column is selected)

### **SCF**

**Format:** scf  $[i_1 \, i_2 \, i_3 \, i_4 \, i_5]$ 

- $i_1$ : maximum number of scf iterations (default 1000); to skip the scf step set  $i_1$  to a negative integer,
- $i_2$ : every  $i_2$  SCF iterations orbitals and potentials are saved to disk (default 20). If  $i_2 = 0$  functions are saved on disk upon completion of the SCF process. If  $i_2 < 0$  functions are never written to disk,
- $i_3$ : if the maximum error in orbital energy is less than  $10^{-i_3}$  than the SCF process is terminated (10 by default),
- $i_4$ : if the maximum error in orbital norm is less than  $10^{-i_4}$  than SCF process is terminated (10 by default),
- $i_5$ : the level of output during SCF process
	- $i<sub>5</sub> = 1 -$  the orbital energy, the difference between its current and previous value, the normalization error and the (absolute) value of the largest overlap integral between the current orbital and all the lower lying ones of the same symmetry (the value is zero for the lowest orbitals of each symmetry) is printed for every orbital in every SCF iteration
- $i<sub>5</sub> = 2$  the orbital energy, the difference between its current and previous value and the normalization error is printed for the worst converged orbital in energy (first line) and norm (second line) in every SCF iteration (default)
- $i<sub>5</sub> = 3$  the orbital energy, the difference between its current and previous values and the normalization error is printed for the worst converged orbital in energy (first line) and norm (second line) every  $i_2$  iterations. Printing of "... multipole moment expansion coefficients (re)calculated ..." communique is suppressed

Total energy is printed every  $i_2$  iterations.

### SOR

### Format: sor  $[i_1[i_2]$

Selects the SOR method for solving the Poisson equations for orbitals and potentials (default) and changes the value of the SOR relaxation sweeps during a single SCF cycle for orbitals  $(i_1)$  and potentials  $(i_2)$ ; by default  $i_1 = i_2 = 10$ .

### XALPHA

### Format: xalpha  $\alpha$

This label allows to change the  $\alpha$  parameter of the LDA potential (see the HFS/DFT method); by default  $\alpha$  is set to 2/3.

### 1.3 Deprecated labels

The following labels have been replaced by others but are supported for backward compatibility with the previous version of the input data:

### INITIAL (deprecated, use ORBPOT and LCAO instead)

Format: initial  $i_1$   $[i_2$   $[i_3]$   $]$ 

- $i_1$ : determine the initial source of orbitals and potentials:
	- $i_1 = 1$  molecular orbitals are formed as a linear combination of hydrogenic functions on centres A and B (see the description of  $i_3$  for further details); in the case of HF or HFS calculations Coulomb (exchange) potentials are approximated as a linear combination of Thomas-Fermi  $(1/r)$  potentials at the two centres; if method OED is chosen the potential function is approximated as a linear combination of  $Z_A/r_1$  and  $Z_B/r_2$  terms and the exchange potentials are set to zero
- $i_1 = 2 \text{GAUSSIAN output is used to retrieve exponents and expand.}$ sion coefficients of (uncontracted) molecular orbitals (it is assumed that the output is contained in gaussian.out and gaussian.pun files) and Coulomb and exchange potentials are initialized as in  $i_1 = 1$  case; see prepGauss for more details
- $i_1 = 3 \text{GAUSSIAN}$  customized output is used to retrieve exponents and expansion coefficients of molecular orbitals (it is assumed that the output is contained in gaussianc.out file) and Coulomb and exchange potentials are initialized as in  $i_1 = 1$  case; see prepGaussCust for details
- $i_1 = 5$  initial orbitals, Coulomb and exchange potentials are retrieved from disk files (2dhf input.orb, 2dhf input.coul and 2dhf input.exch, respectively) created in a previous run. Data defining the case are retrieved from a 2dhf input.dat textfile.
- $i_1 = 6$  orbitals and Coulomb potentials are retrieved from disk files and exchange potentials are initialized as in  $i_1 = 1$  case (convenient when going from HFS to HF calculations)
- $i_1 = 11$  radial Hartree-Fock orbitals for the centre A and B are retrieved from disk files 1dhf inputA.orb and 1dhf inputB.orb, respectively, and Coulomb and exchange potentials are initialized as in the hydrogen case (see routine initHF for details).
- $i_1 = 55$  initial orbitals and potentials are retrieved from disk files but the content of a 2dhf input.dat file is retrieved from a 2dhf input.orb (binary) file. Use this value when reading binary data generated by older versions of the program.
- $i_2$ : specifies how exchange potentials are to be read/written and manipulated (stored in random access memory). The program always keeps all orbitals and Coulomb potentials in the memory. If computer resources are adequate all exchange potentials can also be kept there. However, during the relaxation of a particular orbital only a fraction of exchange potentials is needed. Thus all exchange potentials can be kept on disk as separate files (named fort.31, fort.32, ... during a run) and only relevant ones are being retrieved when necessary.
	- $i_2 = 0$  read exchange potentials as separate files and write them back as separate files
	- $i_2 = 1$  read all exchange potentials in a file but write them out as separate files
	- $i_2 = 2$  read all exchange potentials separately but write them out as

a single file

 $- i_2 = 3$  – read and write exchange potentials in the form of a single file (default)

- $i_3$ : if  $i_1 = 1$  then this parameter must be set to 1 or 2 (if omitted it is set to 1). In such a case the initialization of each of the orbitals has to be defined in terms of the linear combination of atom centered hydrogen-like functions For each orbital include a card of the following format (make sure that the order of orbitals should match the order specified under the config label):
	- Format:  $c_A$   $n_A$   $l_A$   $\zeta_A$   $c_B$   $n_B$   $l_B$   $\zeta_B$   $i_1$   $[i_2]$ where

 $c_A$  – relative mixing coefficient for a hydrogenic orbital on the  $Z_A$ centre (real),

 $n_A$  – its principle quantum number (integer)

 $l_A$  – its orbital quantum number (integer)

 $\zeta_A$  – the effective nuclear charge if  $i_3 = 1$  or a screening parameter if  $i_3 = 2$  (real)

 $c_B$  – relative mixing coefficient for a hydrogenic orbital on the  $Z_B$ centre (real),

 $n_B$  – its principle quantum number (integer)

 $l_B$  – its orbital quantum number (integer)

 $\zeta_B$  – the effective nuclear charge if  $i_3 = 1$  or a screening parameter if  $i_3 = 2$  (real)

 $i_1$  – set to 1 to freeze the orbital during SCF; otherwise set to 0 (integer)

 $i_2$  – a number of successive over-relaxations for a given orbital (integer); if omitted is set to 10

For other values of  $i_1$  than 1 the orbital cards can be omitted but then the  $i_3$  parameter must be set to 0.

### **FIX**

Format:  $fix[i_1[i_2[i_3]]]$ 

If  $i_1$ ,  $i_2$  or  $i_3$  are set to 1 then orbitals, Coulomb potentials or exchange potentials, respectively, are kept frozen during the SCF/SOR process (the respective default values are 0, 0 and 2). If  $i_3 = 2$  then exchange potentials are relaxed only once during an SCF cycle.  $i_2$  and  $i_3$  cannot be set to 1 if hydrogenic orbitals are used to initiate the orbitals.

### OMEGA

### Format: omega

 $\omega_{orb}$  $\omega_{pot}$ 

Two real numbers setting over-relaxation parameters for relaxation of orbitals and potentials. The negative value of a given parameter indicates that its value should be set to a near optimum value obtained from a semiempirical formula (see initCBlocks and setomega for details).

# 2 Examples of input data

1. <sup>2</sup>S ground state of the Th<sup>+89</sup> one-electron system (see examples/oed/th+89/th+89- $\lfloor 1s.lst \rfloor$ .

```
TITLE Th+89 point/finite nucleus R = 2.5
METHOD OED
NUCLEI 90.0 0.0 2.0
CONFIG 89
  1 sigma + end
GRID 169 2.5
orbpot hydrogen
lcao
1.0 1 0 90.0 0.0 1 0 1.0 0
SCF 30 10 8
omega 1.80 1.80
! fermi 232.0 0.0
STOP
```
2. First excited <sup>2</sup>S state of the  $Th^{+89}$  one-electron system (see examples/oed/th+89/ $th+89.2s.lst$ .

```
TITLE Th+89 point/finite nucleus R = 2.5
METHOD OED
NUCLEI 90.0 0.0 2.0
CONFIG 88
 1 sigma +
 1 sigma + end
GRID 169 2.5
orbpot old
lcao
1.0 2 0 90.0 0.0 1 0 1.0 0
1.0 1 0 90.0 0.0 1 0 1.0 1 ! 1s orbital must be kept frozen
SCF 30 10 8
omega 1.80 1.80
!fermi 232.0 0.0
STOP
```
3. Hartree-Fock ground state of the beryllium atom calculated in two consecutive steps (see examples/be/be.lst and examples/be/be-1.lst).

```
TITLE Be R_{\text{inf}}=35.0 bohr R = 2.3860 bohr
METHOD hf
NUCLEI 4.0 0.0 2.386
CONFIG 0
       2 sigma end
grid 169 35.0
orbpot hydrogen
lcao
1.0 2 0 4.0 0.0 1 0 9.0 0
1.0 1 0 4.0 0.0 1 0 9.0 0
SCF 300 10 4 4 1
! note that omega for orbitals and potentials is set automatically
! omega -1.92 -1.87
stop
TITLE Be R_inf=35.0 bohr R = 2.3860 bohr
METHOD hf
NUCLEI 4.0 0.0 2.386
CONFIG 0
       2 sigma end
grid 169 35.0
orbpot old
lcao
1.0 2 0 4.0 0.0 1 0 9.0 0
1.0 1 0 4.0 0.0 1 0 9.0 0
SCF 3000 10 8 8 1
stop
```
4. Hartree-Fock ground state energy of the hydrogen molecule (see examples/h2/h2.lst).

```
title H2: R = 2.0au !!!!!!
method hf
!nuclei 1.0 1.0 1.4
nuclei 1.0 1.0 2.0
!homo
!break
config 0
 1 sigma g end
grid 169 40.0
orbpot hydrogen
lcao
1.0 1 0 1.0 1.0 1 0 1.0 0
scf 400 10 16 16
omega 1.95 -1.87
stop
```
5. Hartree-Fock ground state of the BF molecule (see examples/bf/bf init2.lst).

6. HF calculations for the lowest  ${}^{3}P$  state of the carbon atom (see examples/c/c.lst).

```
title 3P C R = 2.386
method hf
nuclei 6.0 0.0 2.386
config 0
1 pi + . +
1 sigma
1 sigma end
grid 169 30.0
orbpot hydrogen
lcao
1.0 2 1 5.0 0.0 1 0 9.0 0
1.0 2 0 6.0 0.0 1 0 9.0 0
1.0 1 0 6.0 0.0 1 0 9.0 0
scf 400 20 12 12
omega 1.80 1.87
stop
```
7. HF calculations for the lowest <sup>2</sup>P state of the  $C^+$  ion (see examples/c+/c+.lst).

```
title 1P C+ R = 2.386method hf
nuclei 6.0 0.0 2.386
config 1
1 pi +
1 sigma
1 sigma end
grid 169 30.0
orbpot hydrogen ! orpot old ! using 3P results
lcao
1.0 2 1 5.0 0.0 1 0 9.0 0
1.0 2 0 6.0 0.0 1 0 9.0 0
1.0 1 0 6.0 0.0 1 0 9.0 0
scf 500 20 7
!omega 1.82 1.87
stop
```
8. HF calculations for the lowest state of the  $C_2$  molecule (see examples/c2/c2a.lst and examples/c2/c2b.lst).

```
TITLE C2 R = 2.358METHOD HF
NUCLEI 6.0 6.0 2.358
homo
!break
CONFIG 0
1 pi u
1 sigma u
1 sigma g
1 sigma u
1 sigma g end
GRID 169 40.0
orbpot gauss
! just a couple of dozen iterations to start with
SCF 50 10 10 10 1
! note the small value of overrelaxation parameter for orbitals
! often initial scf/sor iterations require slower convergence rates
omega 1.25 1.85
STOP
TITLE C2 R = 2.358METHOD HF
NUCLEI 6.0 6.0 2.358
homo
!break
CONFIG 0
1 pi u
1 sigma u
1 sigma g
1 sigma u
1 sigma g end
GRID 169 40.0
orbpot old
SCF 500 10 10 10 1
! try a negative value for the second overrelaxation parameter to get
  its more or less optimal value
```
omega 1.75 -1.85 STOP

9. HF calculations for the lowest state of the  $N_2$  molecule (see examples/n2/n2.lst).

```
TITLE N2 R = 2.068METHOD HF
NUCLEI 7.0 7.0 2.068
homo
CONFIG 0
1 pi u
1 sigma g
1 sigma u
2 sigma g
1 sigma u end
GRID 169 40.0
orbpot hydrogen
lcao
0.5 2 1 5.0 0.5 2 1 5.0 0
1.5 2 1 5.0 0.0 2 1 5.0 0
0.5 2 0 7.0 -0.5 2 0 7.0 0
0.5 2 0 7.0 0.5 2 0 7.0 0
0.5 1 0 7.0 0.5 1 0 7.0 0
0.5 1 0 7.0 -0.5 1 0 7.0 0
SCF 2000 10 10 10 2
omega 1.65 1.85
STOP
```
10. HF calculations for the lowest state of the  $F_2$  molecule (see examples/f2/f2.lst).

```
title F2 R = 2.668 (1.4118449A)
method hf
nuclei 9.0 9.0 2.668
homo
config 0
1 pi g
1 pi u
1 sigma g
1 sigma u
1 sigma g
1 sigma u
1 sigma g end
grid 169 50.0
!initial 2 3 1
orbpot gauss
lcao
0.5 2 1 5.0 0.5 2 1 5.0 0
0.5 2 1 5.0 -0.5 2 1 5.0 0
0.5 2 1 6.0 0.5 2 1 6.0 0
0.5 2 0 8.0 -0.5 2 0 8.0 0
0.5 2 0 8.0 0.5 2 0 8.0 0
0.5 1 0 9.0 -0.5 1 0 9.0 0
0.5 1 0 9.0 0.5 1 0 9.0 0
scf 2000 10 10 10 1
conv 1000
omega 1.94 -1.95
stop
```
11. A series of HF calculations for the the  $FH$  in external static electric field.

(a) no external field (see examples/fh/fh-0.lst)

```
title FH R = 1.7328method hf
nuclei 9.0 1.0 1.7328
config 0
 1 pi
 3 sigma end
grid 223 150.0
orbpot hydrogen
lcao
1.0 2 1 7.0 0.0 2 1 5.0 0
1.0 2 1 7.0 0.0 2 0 8.0 0
1.0 2 0 8.0 0.0 1 0 9.0 0
1.0 1 0 9.0 0.0 1 0 9.0 0
scf 2000 10 13 13 1
!fefield +0.0001
omega 1.90 -1.85
stop
```
(b) field strength -0.0001 a.u. (see examples/fh/fh-m1.lst)

```
title FH R = 1.7328
  method hf
  nuclei 9.0 1.0 1.7328
  config 0
    1 pi
    3 sigma end
  grid 223 150.0
  orbpot old
  lcao
  1.0 2 1 7.0 0.0 2 1 5.0 0
  1.0 2 1 7.0 0.0 2 0 8.0 0
  1.0 2 0 8.0 0.0 1 0 9.0 0
  1.0 1 0 9.0 0.0 1 0 9.0 0
  scf 2000 10 13 13 1
  fefield -0.0001
  omega 1.90 -1.85
  stop
(c) field strength -0.0002 a.u. (see examples/fh/fh-m2.lst)
  title FH R = 1.7328method hf
  nuclei 9.0 1.0 1.7328
  config 0
    1 pi
    3 sigma end
  grid 223 150.0
  orbpot old
  lcao
  1.0 2 1 7.0 0.0 2 1 5.0 0
  1.0 2 1 7.0 0.0 2 0 8.0 0
  1.0 2 0 8.0 0.0 1 0 9.0 0
  1.0 1 0 9.0 0.0 1 0 9.0 0
  scf 2000 10 13 13 1
  fefield -0.0002
  omega 1.90 -1.85
  stop
```
(d) field strength  $+0.0001$  a.u. (see examples/fh/fh-p1.lst)

```
title FH R = 1.7328
  method hf
  nuclei 9.0 1.0 1.7328
  config 0
    1 pi
    3 sigma end
  grid 223 150.0
   !interp
  orbpot old
  lcao
   1.0 2 1 7.0 0.0 2 1 5.0 0
   1.0 2 1 7.0 0.0 2 0 8.0 0
   1.0 2 0 8.0 0.0 1 0 9.0 0
   1.0 1 0 9.0 0.0 1 0 9.0 0
   scf 2000 10 13 13 1
   fefield +0.0001
  omega 1.90 -1.85
   stop
(e) field strength 0.0002 a.u. (see examples/fh/fh-p2.lst)
  title FH R = 1.7328
  method hf
  nuclei 9.0 1.0 1.7328
  config 0
    1 pi
    3 sigma end
   grid 223 150.0
  orbpot old
  lcao
   1.0 2 1 7.0 0.0 2 1 5.0 0
   1.0 2 1 7.0 0.0 2 0 8.0 0
   1.0 2 0 8.0 0.0 1 0 9.0 0
   1.0 1 0 9.0 0.0 1 0 9.0 0
   scf 2000 10 13 13 1
   fefield +0.0002
   omega 1.90 -1.85
   stop
```
12. DFT calculations with LDA and LYP functionals (see examples/dft/be-1.lst and examples/dft/be-2.lst).

```
title Be DFT R_inf=25.0 bohr R = 2.3860 bohr
method dft
dft b88 ! lyp
nuclei 4.0 0.0 2.386
config 0
       2 sigma end
grid 169 35.0
orbpot hydrogen
lcao
1.0 2 0 4.0 0.0 1 0 9.0 0
1.0 1 0 4.0 0.0 1 0 9.0 0
scf 1000 10 8 8 1
! note that omega for potentials is set automatically
omega 1.80 -1.82
stop
TITLE Be DFT R_inf=25.0 bohr R = 2.3860 bohr
METHOD dft
dft b88 lyp
NUCLEI 4.0 0.0 2.386
CONFIG 0
       2 sigma end
grid 169 35.0
orbpot old
lcao
1.0 2 0 4.0 0.0 1 0 9.0 0
1.0 1 0 4.0 0.0 1 0 9.0 0
SCF 1000 10 8 8 1
! note that omega for potentials is set automatically
omega 1.80 -1.82
stop
```
13. Two lowest states of the 2D hydrogenic harmonic potential (see examples/oed/h3/ h3-1.lst and examples/oed/h3/h3-2.lst).

```
title Hydrogen in 2D harmonic potential: ground sigma state
method OED
nuclei 1.0 1.0 2.0
poth3 0 0.0 1.0
homo
config 0
  1 sigma g + end
grid 269 50.0
!inout i32 i32f
orbpot hydrogen
lcao
  1.0 1 0 1.0 1.0 1 0 1.0 0
scf 1000 10 10 10 1
omega 1.92 -1.87
stop
title Hydrogen in 2D harmonic potential: 1st excited sigma state
method OED
nuclei 1.0 1.0 2.0
poth3 0 0.0 1.0
homo
config 0
  1 sigma u +
  1 sigma g + end
grid 269 50.0
!inout i32 i32f
orbpot hydrogen
lcao
  1.0 2 1 1.0 0.0 1 0 1.0 0
  1.0 1 0 1.0 1.0 1 0 1.0 1
scf 1000 10 10 10 1
omega 1.92 -1.87
stop
```
14. Lowest state of the Krammers-Henneberger potential (see examples/oed/kh/kh.lst).

```
title Hydrogen in 2D Krammers-Henneberger potential: ground sigma state
method OED
nuclei 1.0 1.0 2.0
potkh 0 5.0 1.0 1.0 1.0 500 ! m eps w a V0 N
homo
config 0
  1 sigma g + end
grid 269 50.0
initial 1 3 1
  1.0 1 0 1.0 1.0 1 0 1.0 0
scf 1000 10 10 10 1
omega 1.92 -1.87
stop
```
15. SCMC ground state calculations for the beryllium atom (see examples/scmc/bescmc.lst).

```
TITLE Be SCMC R_inf=35.0 bohr R = 2.3860 bohr
METHOD scmc
NUCLEI 4.0 0.0 2.386
CONFIG 0
       2 sigma end
GRID 91 35.0
orbpot hydrogen
lcao
1.0 2 0 4.0 0.0 1 0 9.0 0
1.0 1 0 4.0 0.0 1 0 9.0 0
SCF 1000 10 8 8 1
omega 1.82 -1.82
stop
```
## 3 Program's data files

There are several standard names used by the program to keep track of its input and output disk files. Normally the program writes out the data in the course of computations and upon its completion into the following disk files:

- $2dh\texttt{f}-output\cdot\texttt{dat}$  (a text (ASCII) file) containing the title of a case, the time and date of its commencement, the number of mesh points, the internuclear distance, the charges of nuclei and the number of orbitals, electrons and exchange potentials (see writeDisk for details),
- 2dhf\_output.orb (a binary file) containing molecular orbitals (in the order specified by the input data following config label) followed by their normalization factors, orbital energies, Lagrange multipliers and multipole moment expansion coefficients (see write),
- 2dhf\_output.coul (a binary file) containing corresponding Coulomb potentials and
- 2dhf\_output.exch (a binary file) containing all exchange potentials if the exchio [inone|in-many] out-one card is present
- fort.31, fort.32, ... (binary files) each containing the exchange potential required for a particular pair of orbitals if the exchio in-many [out-one|out-many] or exchio [in-one]in-many] out-many card is present

These files can be used to restart a given case or run another with slightly modified parameters. If orbpot old card is present orbitals are retrieved from 2dhf input.orb file, Coulomb potentials from 2dhf input.coul and exchange potentials from 2dhf input.exch file (or fort.31, fort 32, ... files, if exchio in-many [out-one |out-many]). Note that there is only one set of fort files.

# 4 How to run the program?

In order to simplify the usage of the program, the xhf script (see tests/xhf) is provided to facilitate handling of the disk files. The command xhf can be envoked with one, two or three parameters. There are two basic modes of its usage:

### ./xhf file1 file2

runs x2dhf reading input data from file1.data file and writing text data describing the case into file2.dat file and binary data with orbitals and potentials into file2.orb, file2.coul and file2.exch files.

```
./xhf file1 fil2 file3
```
runs x2dhf reading input data from file1.data and initial orbitals and potentials from file2.dat, file2.orb, file2.coul and file2.exch files and writing resulting data into file3.dat, file3.orb, file3.coul and file3.exch files.

If, for example, be.data file contains input data for the beryllium atom (see Example 3) then

./xhf be be-1

starts and performs the first 300 SCF iterations. Type

 $\sqrt{x}$ hf be-1 be-1 be-2

to continue calculations. In order to converge the SCF process even better increase the convergence parameters (see the scf label) and use the following command

 $\frac{1}{x}$  /xhf be-1 be-2 be-1

In addition, the xhf script can be used to perform the following tasks:

./xhf stop creats stop x2dhf file in a current directory to stop a running program

```
./xhf mkgauss filename
creates symbolic links gaussian.out and gaussian.pun to files filename.out and
filename.pun, respectively (see e.g. Example 5).
```

```
./xhf rmgauss
removes gaussian.out and gaussian.pun files from a current directory
```

```
./xhf clean
removes *.[dat|orb|coul|exch] files
```
Use ./xhf -h|help to get the complete list of available options.

# 5 Useful hints

1. The program should be easy to use provided you can start a calculation for a specific system. You should not encounter any serious problems when the system contains atoms from the first two rows of the Periodic Table. Then even the rough hydrogenic estimates of the orbitals should prove adequate and after the initial couple of dozen of iterations a smooth convergence should set in.

If, however, a system contains more than 15-20 electrons the initial estimates of the orbitals have to be good enough to avoid divergences. Then, you have to choose the parameters of the hydrogenic orbitals carefully or perform the finite basis set calculations using the Gaussian program to provide the initialization data for orbitals (see Example 5).

One can also use HFS method to produce initial estimates of orbitals and Coulomb potentials. For example, to start calculations for the neon atom one can use the following input data:

This input produces good enough HFS initial estimates so that the calculations can be continued at the HF level with the corresponding input:

One can also use HF method with some model potential, e.g. the model potential of Green, Sellin, Zachor (label POTGSZ).

- 2. At the very beginning set the maximum number of SCF iterations to something between 20 and 50 and/or impose crude convergence criteria for the orbital energy and normalization.
- 3. In case of convergence problems try to perform calculations on a sparser grid. For example, the  $[61 \times 79/30]$  grid is sufficient to check the quality of the initial data for the  $Ne<sub>2</sub>$  system.
- 4. Choose smaller values of the relaxation parameters  $(1.7 < \omega < 1.85)$  to avoid divergences in the first few dozens of SCF iterations (rarely the values as small as 1.2 may be needed). Subsequently the parameters should be increased to their (near) optimum value (see the omega label and Example 8).

It is possible to set  $\omega_{pot}$  to its near-optimal value by calculating it from a semiempirical formula; see the omega label. As a rule of thumb the optimal value of the orbital relaxation parameter is somewhat smaller and, by default, is obtained by scaling the  $\omega_{pot}$  value by 0.98 (see setDefaults).

5. How to stop the program gracefully during a lengthy calculation without killing the process and interrupting disk read/write operations? All you have to do is to create a (zero length) file named stop x2dhf in a working directory by typing ./xhf stop (you can also use the Unix touch command to this end). The program stops whenever this file is detected upon the completion of a current orbital/potential relaxation.